#### Log in / create account

Q

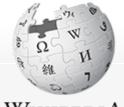

WIKIPEDIA The Free Encyclopedia

Navigation

Main page Contents Featured content Current events Random article Donate to Wikipedia

Interaction

Help About Wikipedia Community portal Recent changes Contact Wikipedia

Toolbox

What links here Related changes Upload file Special pages Permanent link Cite this page

Print/export

Create a book Download as PDF Printable version

DOCKE

Languages

Dansk Deutsch Français Русский Article Discussion

Read Edit View history

# Photo sharing

From Wikipedia, the free encyclopedia

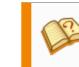

This article **needs additional citations for verification.** Please help improve this article by adding reliable references. Unsourced material may be challenged and removed. (*April 2009*)

**Photo sharing** is the publishing or transfer of a user's digital photos online, thus enabling the user to share them with others (publicly or privately). This function is provided through both websites and applications that facilitate the upload and display of images. The term can also be loosely applied to the use of online photo galleries that are set up and managed by individual users, including photoblogs.

The first photo sharing sites originated during the mid to late 1990s primarily from services providing online ordering of prints (photo finishing), but many more came into being during the early 2000s with the goal of providing permanent and centralized access to a user's photos, and in some cases video clips too. Webshots, SmugMug, Yahoo! Photos and Flickr were among the first. This has resulted in different approaches to revenue generation and functionality among providers.

While photoblogs tend only to display a chronological view of user-selected medium-sized photos, most photo sharing sites provide multiple views (such as thumbnails and slideshows), the ability to classify photos into albums, as well as add annotations (such as captions or tags) and comments. Some photo sharing sites, even small ones with only a few million photos, provide complete online organization tools equivalent to desktop photo management applications.

Desktop photo management applications may include their own photo-sharing features or integration with sites for uploading images to them. There are also desktop applications whose sole function is sharing photos, generally using peer-to-peer networking. Basic photo sharing functionality can be found in applications that allow you to email photos, for example by dragging and dropping them into pre-designed templates.

Photo sharing is not confined to the web and personal computers, but is also possible from portable devices such as camera phones, using applications that can automatically transfer photos as you take them, to photo sharing sites and photoblogs, either directly or via MMS. Some cameras now come equipped with wireless networking and similar sharing functionality themselves.

#### Contents

- 1 Revenue models
- 2 Online photo finishing
- 3 Subscription-based photo sharing
- 4 Peer-to-peer photo sharing
- 5 Peer-to-server photo sharing
- 6 Peer-to-browser photo sharing7 Web photo album generators
- 8 Privacy and security
- 9 Photos classification

11 Can alar

10 Online photo sharing websites

Find authenticated court documents without watermarks at docketalarm.com.

DOCKE

#### **Revenue models**

Photo sharing sites can be broadly broken up into two groups: sites that offer photo sharing for free and sites that charge consumers directly to host and share photos.

Of the sites that offer free photo sharing, most can be broken up into advertising-supported media plays and online photo finishing sites, where photo sharing is a vehicle to sell prints or other merchandise.

Paid sites typically offer subscription-based services directly to consumers and dispense with advertisements and sometimes the sale of other goods.

These designations are not hard and fast and some subscription sites have a limited free version. Consumers can share their photos directly from their home computers over high speed connections through peer-to-peer photo sharing using applications. Peer-to-peer photo sharing often carries a small one-time cost for the software. Some sites allow you to post your pictures online and they will then project the image onto famous buildings during special events, while other sites let you insert photos into digital postcards, slide shows and photo albums and send them to others.

Some free sites are owned by camera manufacturers, and only accept photos made with their hardware.

### Online photo finishing

Because printing at home for consumers is potentially time consuming, costly, or low quality, a number of providers offer the ability to create high quality prints from digital photos, on photographic paper. Typically the customer uploads their digital photos to the site and then orders prints and gifts which are then delivered by mail. To facilitate the sale of prints and gifts to family and friends, these sites typically offer a limited form of photo sharing. Because the primary revenue model is to sell the consumer back their digital information in the form of prints and gifts, the online albums typically do not allow friends and family to download the full size original images, and the images may be deleted if no purchases are made. Nevertheless, because the primary revenue model of the printing sites is to sell prints and gifts, the photo sharing service is free and hence attractive to many consumers.

### Subscription-based photo sharing

In return for a fee, subscription-based photo sharing sites offer their services without the distraction of advertisements or promotions for prints and gifts. They may also have other enhancements over free services, such as guarantees regarding the online availability of photos, more storage space, the ability for non-account holders to download full-size, original versions of photos, and tools for backing up photos. Some offer user photographs for sale, splitting the proceeds with the photographer, while others may use a disclaimer to reserve the right to use or sell the photos without giving the photographer royalties or notice.

From the turn of the 21st century, some sites began integrating video sharing as well.

### Peer-to-peer photo sharing

With the introduction of high speed (broadband) connections directly to homes, it is feasible to share pictures and movies without going **through** a central service. The advantages of peer-to-peer sharing are reduced hosting costs and no loss of control to a central service. The downsides are that the consumer does not get the benefit of off-site backup; consumer Internet Service Providers (ISPs) often prohibit the serving of content both by contract and through the implementation of network filtering, and there are few quality guarantees for recipients. However, there are typically no direct consumer costs

[edit]

[edit]

[edit]

DOCKE

sharing.

#### Peer-to-server photo sharing

While peer-to-peer solutions operate without a central server this can create problems since some users do not leave their computers online and connected all the time. Using an always-on server like Windows Home Server which acts as an intermediate point, it is possible to share photos peer-to-peer with the reliability and security of a central server. Photos are securely stored behind a firewall on the Windows Home Server and can be accessed only by those with appropriate permissions.

### Peer-to-browser photo sharing

A variation on the peer-to-peer model is peer-to-browser, whereby images are shared on one PC with the use of a local (on the host computer) software service (much like peer-to-peer) but made available to the viewer through a standard web browser. Technically speaking, this may still be described as peer-to-peer (with the second peer being a web browser) but it is characteristically different as it assumes no need to download peer software for the viewer. Photos are accessed by regular URLs that standard web browsers understand natively without any further software required. Consequently, photos shared in this way are accessible not only to users who have downloaded the correct peer software (compatible with the software in use by the sharer).

Peer-to-browser sharing has (similar to peer-to-peer) reduced hosting costs, no loss of control to a central service, and no waiting for files to upload to the central service. Furthermore, universal web browser access to shared files makes them more widely accessible and available for use in different ways, such as embedding in, or linking to, from within web pages. As with peer-to-peer, the downsides are lack of off-site backup, possible inhibition by some ISPs, and limitations in speed of serving.

### Web photo album generators

See also: Comparison of photo gallery software

Software can be found on the internet to generate your own photo albums, usually to share photos on the web, using a home web server. In general, this is for advanced users that want to have better control over the look and feel of their web albums and the actual servers they are going to run on.

# Privacy and security

Online theft and photo fraud have become major issues in the photo sharing market. The US Ad Council recently created an advertising campaign<sup>[1]</sup> to warn users of the dangers of posting personal photos to public websites.

### Photos classification

Photo sharing sites <sup>[2]</sup> usually propose several ways to classify images. Most sites propose at least a taxonomy where images can be grouped within a directory-like structure in so-called "galleries". Some sites also allow users to classify images using tags to build a folksonomy. Depending on the restrictions on the set of users allowed to tag a single document and the set of tags available to describe the document, one speaks about narrow and broad folksonomies.<sup>[3]</sup> A folksonomy is broad when there is no restriction on the set of taggers and available tags. When there are limitations, the folksonomy is called narrow. Another mechanism is coupling taxonomy and folksonomy, where tags associated to galleries and artists are cascaded to the galleries and artist's pictures. Broad taxonomies have interesting properties like the power law.<sup>[4]</sup>

Some sites including Paparamia and Wikimedia Commons show their geocoded photographs on a

[edit]

[edit]

[edit]

[edit]

DOCKE.

Δ

# Online photo sharing websites

- BlueMelon
- Flickr
- Fotki
- Imageshack
- Imgur
- Interartcenter
- ipernity
- Jalbum

- Kodak Gallery
- KoodibooK
- Mejuba
- Mobile Me
- Panoramio
- Phanfare
- Photobucket
- Picasa
- Piczo.com

- SmugMug
- Snapfish
- Shutterfly
- Webshots
- Wikimedia Commons<sup>[5]</sup>
- Windows Live Photos
- Woophy
- Zooomr

[edit]

#### See also

- Comparison of photo gallery software
- Digital photo frame
- File sharing
- Image hosting service
- List of photo sharing websites
- Online file storage

#### References

- 1. A advertising campaign
- 2. A Brown, F. (2007). "Metadata Goes Mainstream 🔊 about online photo galleries and the lessons we can learn."
- 3. A Vanderwal, T. (2005). "Explaining and Showing Broad and Narrow Folksonomies 2."
- 4. ^ Pietro Speroni (2005). "On Tag Clouds, Metric, Tag Sets and Power Laws A.".
- 5. A http://commons.wikimedia.org/wiki/Commons:Project\_scope

| v·d·e           | Photography                                                                                                    |
|-----------------|----------------------------------------------------------------------------------------------------|
| Technical terms | Angle of view · Aperture · Chromatic Aberration · Circle of confusion ·<br>Color temperature · Depth of field · Depth of focus · Exposure ·<br>Exposure compensation · Exposure value · F-number · Film format · Film speed ·<br>Focal length · Guide number · Hyperfocal distance · Metering mode ·<br>Perspective distortion · Photograph · Photographic printing · Photographic processes ·<br>Reciprocity · Red-eye effect · Science of photography · Shutter speed · Sync ·<br>Zone System |
| Genres          | Aerial · Black-and-white · Commercial · Cloudscape · Documentary · Erotic · Fashion ·<br>Fine art · Forensic · Glamour · High speed · Landscape · Lomography · Nature · Nude ·<br>Photojournalism · Pornography · Portrait · Post-mortem · Senior · Social documentary ·<br>Sports · Still life · Stock · Street · Vernacular · Underwater · Wedding · Wildlife                                                                                                    |
| Techniques      | Afocal photography · Bokeh · Contre-jour · Cyanotype · Fill flash · Fireworks ·<br>Harris shutter · High speed · Holography · Infrared · Kite aerial · Long exposure ·<br>Macro · Mordançage · Multiple exposure · Night · Panning · Panoramic ·<br>Photogram (Kirlian) · Print toning · Rephotography · Rollout · Sabatier Effect ·<br>Stereoscopy · Stopping down · Sun printing · Tilt-shift · Time-lapse · Ultraviolet ·<br>Vignetting                                                      |
| Composition     | Diagonal Method • Framing • Geometry and symmetry • Headroom • Lead room • Rule of thirds • Simplicity                                                                                                    |
| Equipment       | Camera (Pinhole · Rangefinder · SLR · Still · TLR · Toy · View) · Darkroom (Enlarger ·<br>Safelight) · Film (Base · Format · Holder · Stock) · Filter · Flash (Beauty dish ·<br>Cucoloris · Gobo · Grid · Monolight · Snoot · Softbox · Umbrella · Wireless sync) ·<br>Lens · Manufacturers · Movie projector · Slide projector · Tripod · Tripod head ·                                                                                                    |

#### Photo sharing - Wikipedia, the free encyclopedia

Δ

| History                                                                                                    | Analog photography · Autochrome Lumière · Box camera · Calotype ·<br>Camera obscura · Daguerreotype · Dufaycolor · Heliography ·<br>Painted photography backdrops · Photography and the law ·<br>Timeline of photography technology · Visual arts |  |
|----------------------------------------------------------------------------------------------------|----------------------------------------------------------------------------------------------------|--|
| Digital photography                                                                                                    | Digital camera (D-SLR · Comparison of D-SLRs · Digital camera back) · Digiscoping ·<br>Digital versus film photography · Film scanner · Image sensor (CMOS APS · CCD ·<br>Three-CCD camera · Foveon X3 sensor) · <b>Photo sharing</b> · Pixel     |  |
| Color photography                                                                                                    | Color · Color film (Print · Slide) · Color management (CMYK color model · Color space · Primary color · RGB color model)                                                                                                    |  |
| Photographic processing                                                                                                    | C-41 process • Cross processing • Developer • Dye coupler • E-6 process • Fixer •<br>Gelatin silver process • Gum printing • K-14 process • Print permanence •<br>Push processing • Stop bath                                                     |  |
| List of most expensive photographs · List of photographers · Photography museums and galleries (category) · Portal · WikiProject |                                                                                                    |  |
| Categories: Photo sharing                                                                                                    |                                                                                                    |  |

This page was last modified on 4 May 2011 at 10:55.

Text is available under the Creative Commons Attribution-ShareAlike License; additional terms may apply. See Terms of Use for details.

Wikipedia® is a registered trademark of the Wikimedia Foundation, Inc., a non-profit organization.

Contact us

Privacy policy About Wikipedia Disclaimers

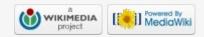